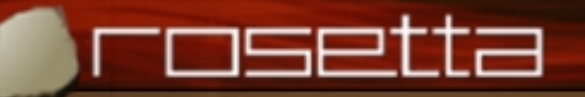

### **Rosetta Functional Specification Domains Rosetta Functional Specification Domains**

**Perry Alexander EECS Department / ITTC The University of Kanasas** 

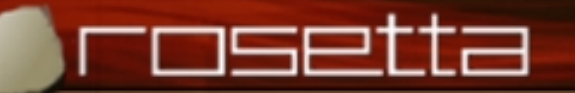

# **What is What is** *Rosetta Rosetta***?**

• **Rosetta is a language for describing systems Rosetta is a language for describing systems**

- Presently the focus is on complex **electronic** systems -> SOC
- Being explored for complex **mechanical** systems
- Rosetta defines systems by writing and composing **models**
	- $-$  Each model is defined with respect to one domain
	- $-$  Composition provides definition from multiple perspectives

• **Rosetta consists of a Rosetta consists of a** *syntax (a set of legal (a set of legal descriptions) descriptions)* **and a** *semantics semantics (a meaning associated (a meaning associated with each description) with each description)*

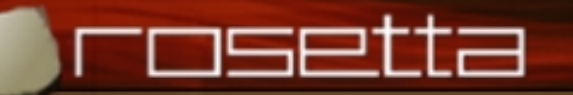

### **Domains and Interactions Domains and Interactions**

• A Rosetta *domain* provides a vocabulary for model **specificiation specificiation**

- **London Montered State**  $-$  Defines commonly used abstractions
- $-$  Defines state and time
- A Rosetta *interaction* provides a definition of how **specification domains interact specification domains interact**
	- <u>– Liberator Angelski</u> Defines when facts from one domain cause facts to be true in another
	- –Causes information to cross domains when models are composed

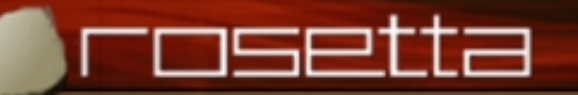

## **Understanding Facet Definitions Understanding Facet Definitions**

• **Facets provide mechanisms for defining models Facets provide mechanisms for defining models and grouping definitions and grouping definitions**

facet trigger(x::in real;  $\sqrt{y}$ ::out bit) is s::bit; begin continuous t1:  $s@t+1ns =$ if  $s=1$  then if  $x>=0.4$  then 1 else 0 endif; else if  $x = < 0.7$  then 0 else 1 endif; t2:  $y@t+10ns=s;$ end trigger; *Facet Name Parameter List VariablesDomainTerms*

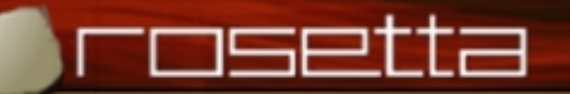

# **The Logic Domain The Logic Domain**

• The logic domain provides a basic set of mathematical **expressions, types and operations expressions, types and operations**

- **London Montered State**  $-$  Number and character types and operations
- **London Maria (1985)**  $-$  Boolean and bit types and operations
- **London Montered State**  $-$  Compound types and operations
	- $\ast$  bunch, set, sequence, array
- $\mathcal{L}_{\mathcal{A}}$  $-$  Aggregate types and operations
	- $\times$  record, tuple
- <del>katalog a katalog a katalog a</del>  $-$  Function function and operation definition
- **Best thought of as the mathematics facet Best thought of as the mathematics facet**
	- – $-$  No temporal or state concepts

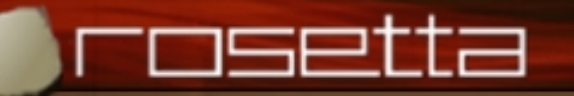

## **The State The State-Based Domain Based Domain**

- The state-based domain supports defining behavior by **referencing the current and next state referencing the current and next state**
- **Basic additions in the Basic additions in the** state-based **domain include: domain include:**
	- $\sf -S$  The state type
	- <code>next::[S– $>$ S] Relates the current state to the next state  $\,$ </code>
	- x@s Value of x in state s
	- $-$  x' Standard shorthand for x@next(s)

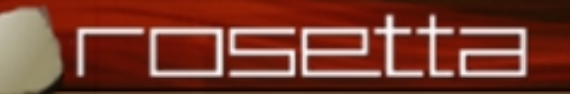

# **Defining State Based Specifications Defining State Based Specifications**

- $\bullet$ **Define important elements that describe state Define important elements that describe state**
- $\bullet$ **Define properties in the current state that specify assumptions for correct operation assumptions for correct operation**
	- $-$  Frequently called a precondition
- Define properties in the next state that specify how the **model changes it's environment model changes it's environment**
	- <del>katalog a katalog a katalog a</del>  $-$  Frequently called a postcondition
- **Define properties that must hold for every state Define properties that must hold for every state**
	- **London Maria Andrew Maria Andrew Maria**  $-$  Frequently called invariants

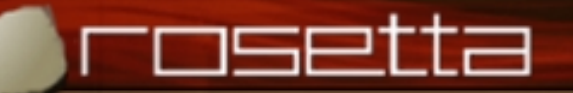

#### **The Pulse Processor Specification The Pulse Processor Specification**

facet pp-function(inPulse:: in PulseType; inPulseTime:: in time; o:: out command) is use timeTypes; use pulseTypes; pulseTime :: time; pulse :: PulseType; begin state-based L1: pulseTime  $>= 0;$ L2: pulse=A1 and inPulse=A2 => pulse'=none; L3:pulse=A1 and inPulse=A1  $\Rightarrow$  pulse'=none and <sup>o</sup>'=interpret(pulseTime,inPulseTime); end pp-function;

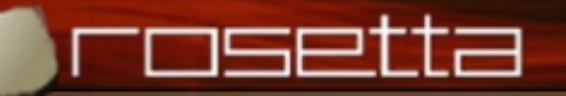

# **When to use the State When to use the State-Based Domain Based Domain**

#### • **Use state Use state -based specification when: based specification when:**

- **London Maria (1985)**  $-$  When a generic input/output relation is known without details
- **London Montered State**  $-$  When specifying software components

#### • **Do not use state Do not use state -based specification when: based specification when:**

- **London Communication**  $-$  Timing constraints and relationships are important
- **London Communication**  $-$  Composing specifications is anticipated

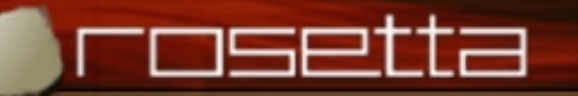

## **The Finite State domain The Finite State domain**

- The finite-state domain supports defining systems **whose state space is known to be finite whose state space is known to be finite**
- The finite-state domain is a simple extension of the state-based **domain where: domain where:**

 $-$  S is defined to be or is provably finite

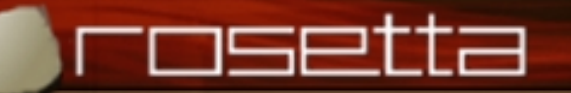

# **Trigger Example Trigger Example**

- There are two states representing the current output **value**
	- $-$  S::type  $= 0 + +1$  ;
- The next state is determined by the input and the **current state current state**
	- $-$  L1: next(0)  $=$  if i $> = 0.7$  then 1 else 0 endif;
	- $-$  L2: next(1)  $=$  if i $=<$ 0.3 then 0 else 1 endif;
- **The output is the state The output is the state**
	- $-$  L3: o'=s;

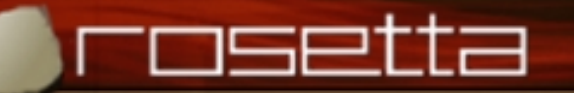

## **The Trigger Specification The Trigger Specification**

facet trigger(i:: in real; o:: out bit) is  $S::type = 0++1;$ begin state-based L1:  $next(0) = if i>0.7$  then 1 else 0 endif; L2:  $next(1) = if i = < 0.3$  then 0 else 1 endif; L3:  $o' = s$ ; end trigger;

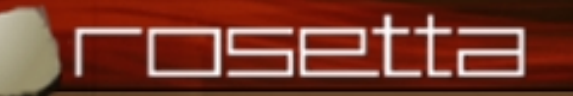

# **When to use the Finite State Domain When to use the Finite State Domain**

- **Use the finite-state domain when:** 
	- **London Maria (1985)**  $-$  Specifying simple sequential machines
	- **London Montered State**  $-$  When it is helpful to enumerate the state space
- $\bullet$ **• Do not use the finite-state domain when** 
	- **London Communication**  $-$  The state space cannot be proved finite
	- **London Communication**  $-$  Usage over specifies the properties of states and the next state function

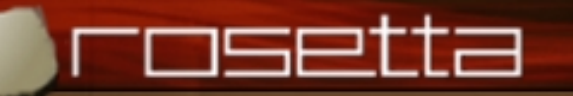

# **The Infinite State Domain The Infinite State Domain**

- The infinite-state domain supports defining systems **whose state spaces are infinite whose state spaces are infinite**
- The infinite-state **domain is an extension to the** statebased **domain and adds the following axiom: domain and adds the following axiom:**
	- $-$  next(s)  $>$  s
- The infinite-state domain asserts a total ordering on **the state space the state space**
	- $-$  A state can never be revisited

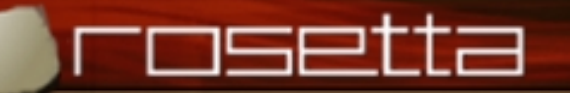

## **The Pulse Processor Revisited The Pulse Processor Revisited**

- **The initial pulse arrival time must be greater than zero The initial pulse arrival time must be greater than zero – London Maria (1985)**  $-$  L1: pulseTime  $\gt=0;$
- Adding the infinite state restriction assures that time **advances advances**
- If the initial pulse is of type A1 and the arriving pulse is **of type A2, reset and wait for another pulse of type A2, reset and wait for another pulse**  $-$  L2: pulse=A1 and inPulse=A2 implies pulse'=none
- If the initial pulse is of type A1 and the arriving pulse if **of type A1, then output command of type A1, then output command**
	- $-$  L3: pulse=A1 and inPulse=A1 implies pulse'=none and  $\overline{a}$  $o'$ =interpret(pulseTime,inPulseTime);

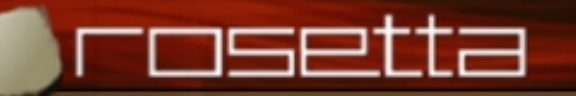

## **The Discrete Time Domain The Discrete Time Domain**

- **The discrete-time domain supports defining systems in discrete time in discrete time**
- The discrete-time domain is a special case of the **infinite–state domain with the following definition** 
	- next(t)=t+delta;
- **The constant The constant** delta>=0 delta>=0 **defines a single time step defines a single time step**
- $\bullet$ • The state type **T** is the set of all multiples of <code>delta</code>
- • **All other definitions remain the same All other definitions remain the same**
	- $-$  next(t) satisfies next(t) $>$ t  $\,$

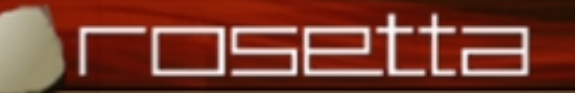

#### **Discrete Time Pulse Processor Discrete Time Pulse Processor**

facet pp-function(inPulse::in PulseType; o::out command) is use pulseTypes; pulseTime :: T; pulse :: PulseType; begin discrete-time L2: pulse=A1 and inPulse=A2 => pulse@t+delta=none; L3:pulse=A1 and inPulse=A1 => pulse@t+delta=none and o@t+2\*delta=interpret(pulseTime,t); end pp-function;

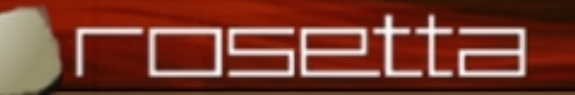

### **Discrete Time Pulse Processor Discrete Time Pulse Processor**

- State is the last pulse received and its arrival time or **none**
- **The initial pulse arrival time must be greater than zero The initial pulse arrival time must be greater than zero**
	- **London Maria (1985)**  $-$  Guaranteed by definition of time
- If the initial pulse is of type A1 and the arriving pulse is<br>of type A2, reset and wait for another pulse
	- $\mathcal{L}_{\mathcal{A}}$  $-$  L2: pulse=A1 and inPulse=A2 implies pulse@t+delta=none

• If the initial pulse is of type A1 and the arriving pulse if of type A1, then output command in under 2 time **quanta**

- **London Maria Andrew Maria Andrew Maria**  $-$  L3: pulse=A1 and inPulse=A1 implies pulse@t+delta=none =<br>and o@t+2\*delta=interpret(pulseTime,t);
- $\bullet$ **No state should ever have a negative time value** 
	- $-$  Guaranteed by the definition of time

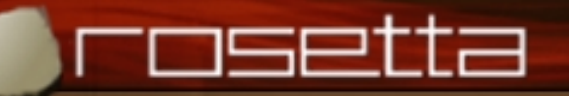

## **When to use the Discrete Time Domain When to use the Discrete Time Domain**

- **Use the discrete-time domain when:** 
	- **London Maria (1985)**  $-$  Specifying discrete time digital systems
	- **London Montered State**  $-$  Specifying concrete instances of systems level specifications
- $\bullet$ **• Do not use the discrete-time domain when:** 
	- **London Communication**  $-$  Timing is not an issue
	- **London Maria (1985)** – More general state-based specifications work equally well

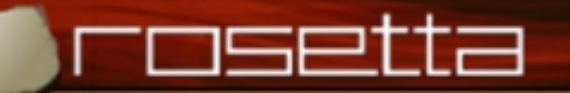

## **The Continuous Time Domain The Continuous Time Domain**

- **The continuous-time domain supports defining systems in continuous time systems in continuous time**
- The continuous-time **domain has no notion of next state**
	- $-$  The time value is continuous no next function
	- $-$  The " $@$ " operation is still defined
		- $\ast$  Alternatively define functions over t in the canonical fashion
- $\bullet$ **Derivative, indefinite and definite integrals are available Derivative, indefinite and definite integrals are available**

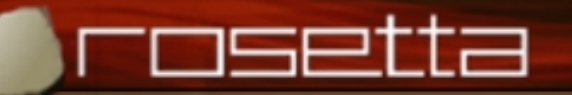

## **Continuous Time Pulse Processor Continuous Time Pulse Processor**

• Not particular interesting or different from the discrete **time version time version**

- **London Montered State**  $-$  Can reference arbitrary time values
- Cannot use the next function
- $-$  No reference to discrete time  $-$  must know what delta is

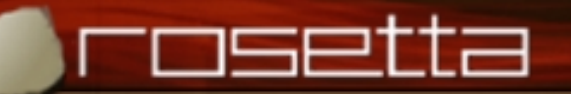

#### **Continuous Time Pulse Processor Continuous Time Pulse Processor**

facet pp-function(inPulse::in PulseType; o::out command) is use pulseTypes; pulseTime :: T; pulse :: PulseType; begin discrete-time L2: pulse=A1 and inPulse=A2 => pulse@t+5ms=none; L3:pulse=A1 and inPulse=A1 => pulse@t+5ms=none and  $o@t+10ms=interpret(pulseTime,t);$ end pp-function;

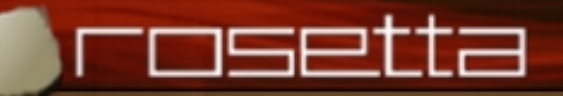

#### **Understanding the Continuous Time Pulse Processor Processor**

- Discrete time references are replaced by absolute time **references with respect to the current time references with respect to the current time**
	- **London Montered State**  $-$  Using 5ms and 10ms intervals rather than the fixed time quanta

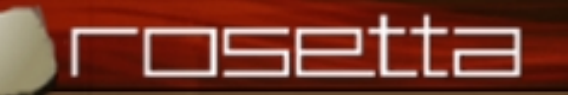

# **Using the Continuous Time Domain Using the Continuous Time Domain**

- **Use the Use the** continuous continuous -time **domain when domain when**
	- **London Maria (1985)**  $-$  Arbitrary time values must be specified
	- **London Maria (1985)**  $-$  Describing analog, continuous time subsystems
- $\bullet$  **Do not use the Do not use the** continuous continuous -time **domain when: domain when:**
	- **London Maria (1985)**  $-$  Describing discrete time systems
	- **London Maria (1985)**  $-$  State based specifications would be more appropriate

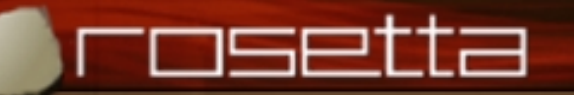

## **Specialized Domain Extensions Specialized Domain Extensions**

- **The domain The domain** mechanical mechanical **is a special extension of the is a special extension of the logic and continuous time domains for specifying mechanical systems mechanical systems**
- The domain constraints i**s a special extension of the logic domain for specifying performance constraints logic domain for specifying performance constraints**
- $\bullet$ **Other extensions of domains are anticipated to represent: represent:**
	- **London Montered State**  $-$  New specification styles
	- $-$  New specification domains such as optical and MEMS subsystems

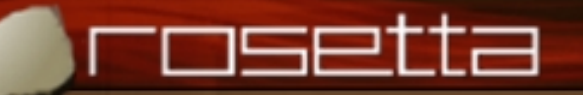

•

#### **Domains and Interactions Domains and Interactions**

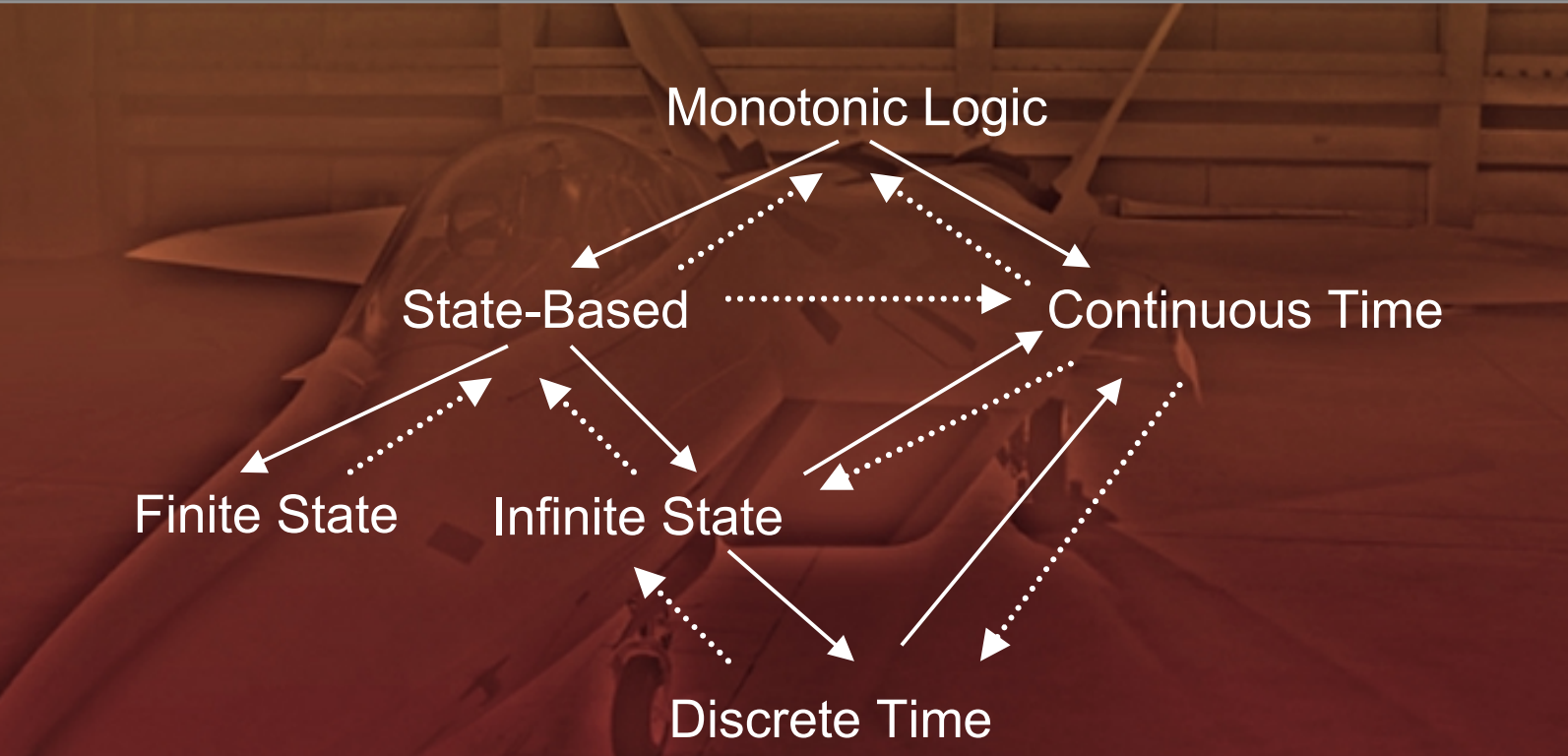

- *Example Requirements definition domains and standard interaction s*
	- Solid lines represent homomorphsisms
	- *Dashed lines represent incomplete interactions Dashed lines represent incomplete interactions*

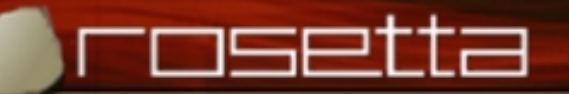

# **More Information? More Information?**

• **The new Rosetta web page is available at: The new Rosetta web page is available at: http://www.ittc.ukans.edu/Projects/SLDG/rosetta http://www.ittc.ukans.edu/Projects/SLDG/rosetta** • **Email the authors at: Email the authors at:**

> **alex@ittc.ukans.edu alex@ittc.ukans.edu dlb@averstar.com lb@averstar.com**

 $\bullet$ **Come to the tutorial yesterday! Come to the tutorial yesterday!**

**– London Montered State**  $-$  Slides will be available via the web page